## **-- 5**

## สรปผลการศึกษา

## 5.1 สรปผลการศึกษา

การวิเคราะห์ความสัมพันธ์ระหว่างอัตราดอกเบี้ยในรปตัวเงินกับอัตราเงินเฟื่อของประเทศ สมาชิกกล่มอาเซียนมีวัตถประสงค์เพื่อศึกษาผลกระทบของอัตราเงินเฟือต่ออัตราคอกเบี้ยในรปตัว เงินของประเทศสมาชิกกลุ่มอาเซียน การศึกษาครั้งนี้ใช้ข้อมูลแบบพาแนล (panel data) ซึ่งเป็น ข้อมูลที่มีลักษณะเป็นอนุกรมเวลา(time series data) และมีลักษณะภาคตัดขวาง (cross-sectional data) ประกอบด้วย อัตราดอกเบี้ยเงินให้กู้ยืมระหว่างธนาคา ร (interbank rate) และดัชนีราคา ผู้บริโภค (consumer price index: CPI) ซึ่งเป็นข้อมูลรายเคือนย้อนหลัง 10 ปี ตั้งแต่ปี พ.ศ. 2543 ถึง พ.ศ. 2553 ของประเทศสมาชิกกลุ่มอาเซียน 5 ประเทศ ได้แก่ ประเทศไทย มาเลเซีย ฟิลิปปินส์ อินโดนีเซีย และสิงคโปร์ รวมทั้งสิ้น 600 ตัวอย่าง

การศึกษานี้ได้ทำการทดสอบ panel unit root เพื่อดูกวามนิ่งของข้อมูลแบบพาแนลตามแนวกิด UDJ Levin, Lin and Chu (LLC) (2002) panel unit root test, Breitung (2000) panel unit root test, Im, Pesaran and Shin (IPS) (2003) panel unit root test, Fisher type test panel unit root test  $\lceil \vartheta \vartheta \rceil \rceil$ ADF และ PP- test (Maddala and Wu (1999) and Choi (2001)) และ Hadri (1999) panel unit root test หลังจากนั้นจึงทำการพิจารณาความสัมพันธ์เชิงดุลยภาพระยะยาวแบบพาแนลตามด้วยวิธี ของ Padroni , Kao และ Fisher

ผลการทดสอบความนิ่งของข้อมลอัตราดอกเบี้ยในรปตัวเงินและดัชนีราคาผ้บริโภคซึ่งอย่ในรป ลอกการิทึม พบว่าข้อมูลทั้งหมด ไม่ได้มีลักษณะข้อมูลแบบ I(0) แต่มีลักษณะข้อมูลแบบ I(1) เนื่องจากเมื่อ นำข้อมูล ทั้งหมดทดสอบ order of integration 1 โดยการหาผลต่างระดับที่ 1  $\,$  (1 $^{\rm st}$ differences) พบว่า ค่าสถิติตามวิธีของ Levin,Lin & Chu , Britung , Im, Pesaran & Shin และ Fisher อยู่ในช่วงปฏิเสธสมมติฐานหลักที่ว่าข้อมูลมียูนิทรูท ในขณะที่ค่าสถิติจากการทดสอบตาม วิธีของ Hadri อยู่ในช่วงยอมรับสมมติฐานหลักที่ว่าข้อมูลไม่มียูนิทรูท แสดงว่า ข้อมูลอัตราดอกเบี้ย ในรปตัวเงินและดัชนีราคาผ้บริโภคของประเทศสมาชิกกล่มอาเซียนซึ่งอย่ในรปลอการิทึม มี ลักษณะนิ่งหรือ ไม่มี unit root และมีลักษณะข้อมูลแบบ I(1) ณ ระดับนัยสำคัญ 0.01 เช่นเดียวกันใน ทั้ง 5 วิธี จึงทำการทดสอบความสัมพันธ์เชิงดุลยภาพในระยะยาวแบบพาแนล (panel cointegration) ต่อไป

ผลการทดสอบความสัมพันธ์เชิงดลยภาพระยะยาวแบบพาแนล โดยกำหนดให้อัตราดอกเบี้ยใน รูปตัวเงินเป็นตัวแปรตามและดัชนีราคาผู้บริโภคเป็นตัวแปรอิสระพบว่าค่าสถิติทดสอบของPadroni

และ Kao อยู่ในช่วงยอมรับสมมติฐานหลักที่ว่าไม่มีความสัมพันธ์เชิงดุลยภาพระยะยาว ที่ระดับ นัยสำคัญ คัญ 0.01 แสดงว่าดัชนีราคาผู้บริโภคหรืออัตราเงินเฟื่อไม่มี cointegration หรือไม่มี ความสัมพันธ์เชิงคลยภาพระยะยาวกับอัตราคอกเบี้ยในรปตัวเงิน ในขณะที่การทดสอบตามวิธีของ Fisher นั้น ต้องประมาณค่าหาแบบจำลองที่ดีที่สุดตามแนวคิดของ Johansen test ก่อน แล้วจึงนำ

แบบจำลองที่ได้ไปทดสอบความสัมพันธ์เชิงคลยภาพระยะยาวตาม จากการประมาณค่าสมการ cointegrating vector พบว่าดัชนีราคาผู้บริโภคมีนัยสำคัญในการอธิบายอัตราดอกเบี้ยในรูปตัวเงินที่ ระดับนัยสำคัญ 0.10 และเมื่อนำแบบจำลองดังกล่าวไปทดสอบความสัมพันธ์เชิงดุลภาพระยะยาว ตามแบบ Fisher ได้ผลที่สอดคล้องกัน ฉะนั้น ดัชนีราคาผู้บริโภคของประเทศสมาชิกกลุ่มอาเซียนมี ความสัมพันธ์เชิงคลยภาพระยะยาวกับอัตราดอกเบี้ยในรปตัวเงินอย่างมีนัยสำคัญทางสถิติ

จากผลการทดสอบความสัมพันธ์เชิงดุลยภาพระยะยาวแบบพาแนลของ Fisher ที่สรุปว่าดัชนี ราคาผ้บริโภคและอัตราดอกเบี้ยในรปตัวเงินของประเทศสมาชิกกล่มอาเซียนมีความสัมพันธ์กัน จึง ประมาณค่าสมการการปรับตัวในระยะสั้นตามแบบจำลอง vector error correction model พบว่า เมื่อ เกิดภาวะใดๆที่ทำให้อัตราดอกเบี้ยในรปตัวเงินของประเทศสมาชิกกล่มอาเซียนในระยะยาวปรับตัว ออกจากจดดลยภาพ การปรับตัวกลับเข้าส่ดลยภาพของ อัตราดอกเบี้ยในรปตัวเงินจะถกปรับให้ ลดลงในแต่ละช่วงเวลาด้วยขนาด 0.0184 อย่างมีนัยสำคัญทางสถิติ นอกจากนั้นจากการประมาณค่า สมการการปรับตัวในระยะสั้น พบว่า ้อัตราการเปลี่ยนแปลงของอัตราคอกเบี้ยเคือนก่อนหน้า  $(\, \Delta \, \text{In}(i)_{_{t\text{-}1}}) \,$  อัตราเงินเฟื่อของต้นใตรมาสก่อนหน้า ( $\, \Delta \, \text{In}(\text{epi})_{_{t\text{-}4}})$  และอัตราเงินเฟื่อของเดือนก่อนหน้า  $($   $\Delta$   $_{\ln({\rm cpi})_{_{\rm t1}}})$  มีผลต่ออัตราการเปลี่ยนแปลงของอัตราคอกเบี้ยเคือนปัจจุบัน  $($   $\Delta$   $_{\ln({\rm i})_{_{\rm t}}})$  ณ ระดับ นัยสำคัญที่ 0.01, 0.05 และ 0.10 ตามลำคับ

อย่างไรก็ตามการทดสอบความสัมพันธ์เชิงดลยภาพระยะยาวแบบพาแนลระหว่างอัตราดอกเบี้ย ในรูปตัวเงินกับคัชนีราคาผู้บริโภคของประเทศสมาชิกกลุ่มอาเซียน โดยใช้วิธี ของ Padroni, Kao และ Fisher ใด้ผลไม่สอดคล้องกัน จึงทำการประมาณค่าความสัมพันธ์ของอัตราดอกเบี้ยในรูปตัว เงินและดัชนีราคาผู้บริโภคของประเทศสมาชิกกลุ่มอาเซียนโดยใช้สมการถดถอยแบบ Pooled OLS, Fixed Effect Model และ Random Effect Model แต่เนื่องจากข้อมูลที่นำมาใช้ในการศึกษามีลักษณะ เป็น I(1) จึงต้องทำการหาผลต่างระดับที่ 1 (1<sup>st</sup> differences) ของข้อมูลทั้งหมด เพื่อให้ข้อมูล มี ลักษณะเป็น I(0) จึงสามารถนำไปประมาณค่าได้ ผลจากการประมาณค่าสมการโดยใช้สมการ ถดถอยแบบ Pooled OLS, Fixed Effect Model และ Random Effect Model <sup>"</sup>ได้ค่าที่ใกล้เคียงกัน โดย แบบจำลองที่ดีที่สดที่ประมาณค่าได้ แสดงว่า อัตราการเปลี่ยนแปลงอัตราดอกเบี้ยในรปตัวเงิน

์ ขึ้นอยู่กับอัตราการเปลี่ยนแปลงดัชนีราคาผู้บริโภคหรืออัตราเงินเฟ้อ และอัตราการเปลี่ยนแปลง ้อัตราคอกเบี้ยที่เป็นตัวเงินของเดือนก่อนหน้า โดยเมื่ออัตราเงินเฟือโดยเฉลี่ยของประเทศสมาชิก ึกลุ่มอาเซียนเปลี่ยนแปลงไป 1% จะส่งผลให้อัตราการเปลี่ยนแปลงอัตราคอกเบี้ยในรูปตัวเงินของ ประเทศสมาชิกกลุ่มอาเซียนเปลี่ยนแปลงไป 2.9 ถึง 3.1% ในทิศทางเดียวกัน ในขณะที่เมื่ออัตรา ี การเปลี่ยนแปลงอัตราคอกเบี้ยโคยเฉลี่ยของเคือนก่อนหน้าเปลี่ยนแปลงไป 1% จะส่งผลให้อัตรา ึการเปลี่ยนแปลงอัตราคอกเบี้ยในรูปตัวเงินของประเทศสมาชิกกลุ่มอาเซียนเปลี่ยนแปลงไป 0.23% ในทิศทางตรงกันข้าม

ิจากการศึกษาครั้งนี้ พบว่า ผลลัพธ์ที่ได้สอดคล้องกับทฤษฎี The Fisher Effect ที่อ้างว่าอัตรา ้ดอกเบี้ยในรูปตัวเงินของประเทศใดๆ ขึ้นอยู่กับอัตราเงินเฟือของประเทศนั้นๆ ในทิศทางเดียวกัน ินอกจากนี้ทฤษฎีของ Fisher ยังอ้างว่าอัตราคอกเบี้ยในรูปตัวเงินและอัตราเงินเฟือมีความสัมพันธ์ แบบหนึ่งต่อหนึ่ง (one-to-one)แต่จากการศึกษาครั้งนี้พบว่าค่าสัมประสิทธ์ที่ได้มีค่ามากกว่า ้อย่างไรก็ตามผลการศึกษาในครั้งนี้ชี้ว่า ไม่ใช่เพียงอัตราเงินเฟือเท่านั้นที่ส่งผลต่ออัตราดอกเบี้ยใน รูปตัวเงิน หากแต่อัตราคอกเบี้ยของเคือนก่อนหน้าก็ส่งผลต่ออัตราคอกเบี้ยเคือนปัจจุบันด้วยใน ทิศทางตรงกันข้าม

## 5.2 ข้อเสนอแนะ

1)การศึกษาครั้งนี้เลือกใช้อัตราดอกเบี้ยเงินให้กู้ยืมระหว่างธนาคารเป็นตัวแทนของอัตราดอก-เบี้ยในรูปตัวเงิน ในการศึกษาครั้งต่อไปควรเลือกใช้อัตราดอกเบี้ยประเภทอื่นๆ อาทิ อัตรา ดอกเบี้ย เงินฝากทั้งประเภทออมทรัพย์และประเภทฝากประจำ อัตราคอกเบี้ยอ้างอิงระยะสั้นในตลาดต่างๆ เช่น BIBOR, SIBOR ตลอดจนอัตราดอกเบี้ยลูกค้ารายใหญ่ชั้นดี ประเภทเงินกู้แบบมีระยะเวลา (minimum loan rate: MLR) อัตราคอกเบี้ยลูกค้ารายใหญ่ชั้นดี ประเภทเงินเบิกเกินบัญชี (minimum overdraft rate: MOR) และอัตราดอกเบี้ยลูกค้ารายย่อยชั้นดี (minimum retail rate: MRR) ซึ่ง อาจ ให้ผลการวิเคราะห์ที่แตกต่างออกไป อันจะมีประโยชน์และทำให้ได้ข้อสังเกตอื่นๆ ที่น่าสนใจมาก ์ ขึ้น นอกจากนั้นเมื่อพิจารณาค่า Adjust R-square ที่ได้จากการศึกษาครั้งนี้พบว่ามีค่าค่อนข้างน้อย ซึ่งนั่นอาจเป็นเพราะอัตราคอกเบี้ยในรูปตัวเงินของเคือนปัจจุบันนอกจากจะขึ้นอยู่กับอัตราเงินเฟ้อ และอัตราดอกเบี้ยเดือนของก่อนหน้าแล้วอาจจะขึ้นอยู่กับตัวแปรทางเศรษฐกิจอื่นๆ ด้วย อาทิ มูลค่า ผลิตภัณฑ์มวลรวมภายในประเทศ หรือมูลค่าการลงทุน เป็นต้น ดังนั้น ในการศึกษาครั้งต่อไป อาจ ้ทำการเพิ่มตัวแปรทางเศรษฐกิจอื่นๆ ที่สำคัญ ในการทดสอบความสัมพันธ์ด้วย

2)ในการศึกษาครั้งต่อไปควรวิเคราะห์ความสัมพันธ์ระหว่างอัตราดอกเบี้ยในรูปตัวเงินกับอัตรา เงินเฟือของประเทศสมาชิกกล่มอาเซียนโดยใช้วิธีการวิเคราะห์อื่น เช่น VAR(vector autoregression) ซึ่งเป็นวิธีที่ดูคล้ายกับแบบจำลองระบบสมการเกี่ยวเนื่อง (simultaneous-equation modeling) ใน ี ลักษณะที่พิจารณาตัวแปรภายในหลายตัวพร้อมๆ กัน แต่ว่าใน VAR นั้น แต่ละตัวแปรภายในจะถูก อธิบายโดยค่าล้าหลัง หรือค่าในอดีตของตัวแปรภายในนั้น รวมทั้งค่าล้าหลังของตัวแปรภายในอื่นๆ ในแบบจำลองด้วย ซึ่งการศึกษาโดยใช้วิธีวิเคราะห์ที่ต่างออกไป อาจให้ผลการทดสอบที่ชัดเจนมาก ์<br>ยิ่งขึ้น

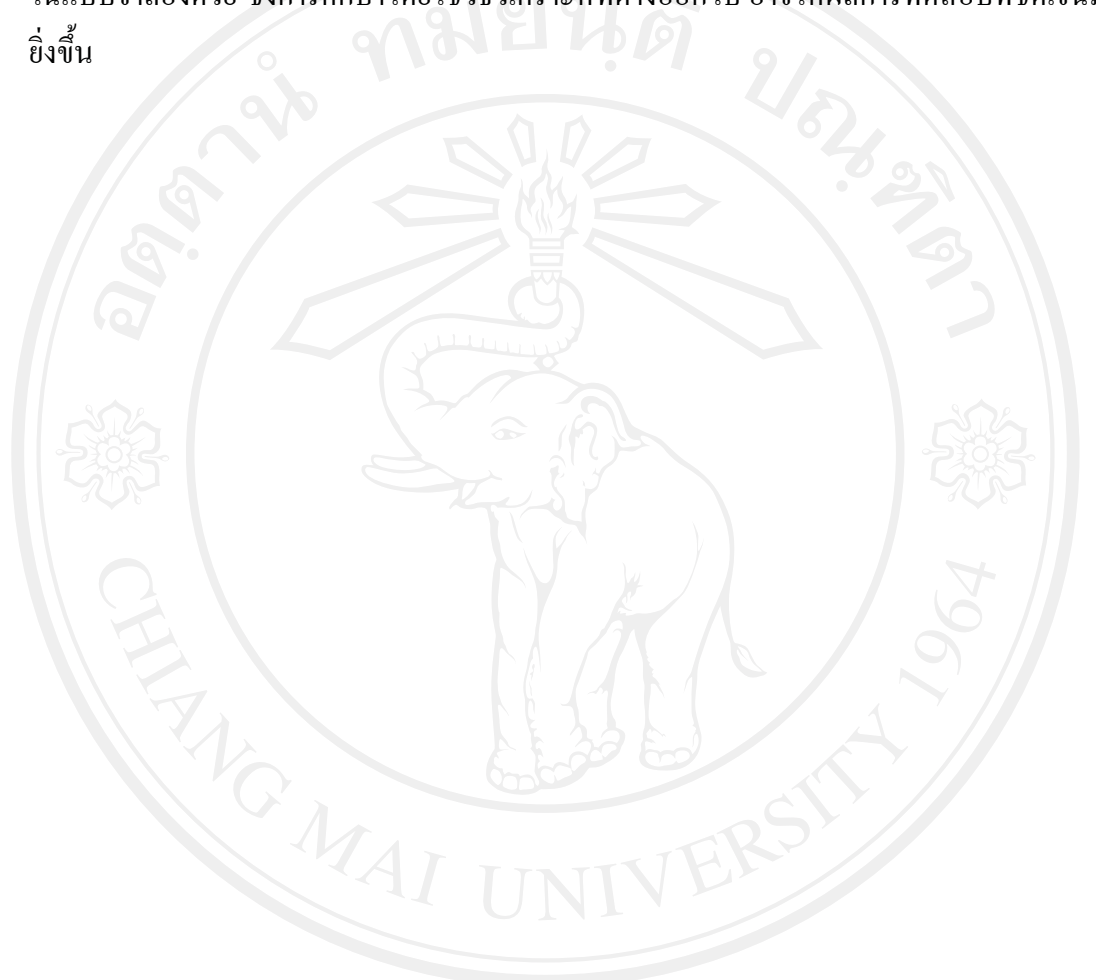